## LESSON PLAN

SUB: COMPUTER APPLICATION PRACTICAL
BRANCH:- ELECTRICAL ENGG.
SEMESTER:2<sup>ND</sup>

NAME OF FACULTY: Prafulla Kumar Munda(Lect. in CSE)

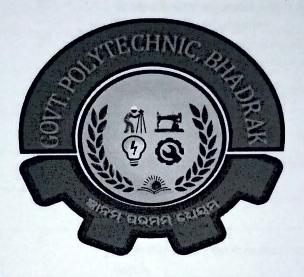

## GOVERNMENT POLYTECHNIC, BHADRAK

Hod .Math&Sc

Academic Co-ordinator

Principal Govt. Polytechnic, Bhadrak

| Discipline:<br>Electrical Engg.            | Semester:<br>2 <sup>nd</sup>             | Name of the Teaching Faculty : Prafulla Kumar Munda                              |
|--------------------------------------------|------------------------------------------|----------------------------------------------------------------------------------|
| Subject: Computer<br>Application Practical | No. of Days/per<br>week class allotted:4 | Semester from date: 20.03.2023 To Date: 27.06.2023                               |
|                                            |                                          | No. of Weeks:16                                                                  |
| Week                                       | Class Day                                | Practical                                                                        |
| 1 <sup>st</sup>                            | 1 <sup>st</sup>                          | Identification of Components of Computer                                         |
|                                            | 2 <sup>nd</sup>                          | Booting Process, switch ON , Shutdown and restart of Computer                    |
|                                            | 3 <sup>rd</sup>                          | Components and Information of keyboard                                           |
|                                            | 4 <sup>th</sup>                          | Identification of types of Cabinet and front and back panel of cabinet           |
| 2 <sup>nd</sup>                            | 1 <sup>st</sup>                          | To identify different power supply ,form factor of personal Computer             |
|                                            | 2 <sup>nd</sup>                          | To identify different components and                                             |
|                                            |                                          | different ports present in motherboard                                           |
|                                            | 3 <sup>rd</sup>                          | To identify different components and different ports present in motherboard      |
|                                            | 4 <sup>th</sup>                          | Form factor,chipset and processor socket                                         |
| 3 <sup>rd</sup>                            | 1 <sup>st</sup>                          | To identify different types of connection in motherboard                         |
|                                            | 2 <sup>nd</sup>                          | To identify different types of connection in motherboard                         |
|                                            | 3 <sup>rd</sup>                          | To identify cooling fan in motherboard and system                                |
|                                            | 4 <sup>th</sup>                          | To study about RAM and ROM                                                       |
| 4 <sup>th</sup>                            | 1 <sup>st</sup>                          | Expansion slot present in the system                                             |
|                                            | 2 <sup>nd</sup>                          | SATA AND PATA connection                                                         |
|                                            | 3 <sup>rd</sup>                          | To study about different types of adapter and converters                         |
|                                            | 4 <sup>th</sup>                          | Study about assembling different parts of computer                               |
|                                            |                                          | To study about different types of safety measures                                |
| 5 <sup>th</sup>                            | 2 <sup>nd</sup>                          | To study about different types of power fluctuation and power protection devices |
|                                            | 3 <sup>rd</sup>                          | The procedure for proper disposal or recycling of hazardous computer             |
|                                            | 4 <sup>th</sup>                          | Study of general lab tools ,disk management tool                                 |

| 6 <sup>th</sup>  |                 |                                                            |
|------------------|-----------------|------------------------------------------------------------|
| 6                | 1st             | To study about basic DOS commands                          |
|                  | 2 <sup>nd</sup> | Basic DOS commands and Their Uses                          |
|                  | 3'd             | To study about Basic WINDOWS operation                     |
|                  | 4 <sup>th</sup> | To study basic mouse operation                             |
| 7 <sup>th</sup>  | 1 <sup>st</sup> | File ,folder and windows keyboard shortcut                 |
|                  | 2 <sup>nd</sup> | Study basic windows explorer and utilities                 |
|                  | 3 <sup>rd</sup> | Installation and configuration of windows operating system |
|                  | 4 <sup>th</sup> | Quick format and full format                               |
|                  | 1 <sup>st</sup> | Study Microsoft word                                       |
|                  | 2 <sup>nd</sup> | Allignment documents                                       |
|                  | 3 <sup>rd</sup> |                                                            |
|                  | 4 <sup>th</sup> | Creating document and create table  Keyboard shortcut key  |
| 8 <sup>th</sup>  |                 |                                                            |
|                  | 1 <sup>st</sup> | Study of all tabs present in MS word                       |
|                  | 2 <sup>nd</sup> | Create document and Table                                  |
| 9 <sup>th</sup>  | 3 <sup>rd</sup> | Study of MS Excel                                          |
|                  | 4 <sup>th</sup> | MS Excel all tab                                           |
|                  | 1 <sup>st</sup> | Excel formula based Calculation                            |
| 10 <sup>th</sup> | 2 <sup>nd</sup> | Selection and filtering                                    |
| 10               | 3 <sup>rd</sup> | Create Students details using Excel                        |
|                  | 4 <sup>th</sup> | Study of MS Powerpoint                                     |
|                  | 1 <sup>st</sup> | Slide management ,Image Editing                            |
|                  | 2 <sup>nd</sup> | Study of easy powerpoint presentation                      |
|                  | 3 <sup>rd</sup> | Create PPT Using Powerpoint                                |
| 11 <sup>th</sup> | 4 <sup>th</sup> | Getting acquainted with internet connection and browser    |
|                  |                 |                                                            |

|                  | 1"              | Website, URL. HTTP and WWW                                                                   |
|------------------|-----------------|----------------------------------------------------------------------------------------------|
|                  | 2 <sup>nd</sup> | Net browsing with browser                                                                    |
|                  | 3 <sup>rd</sup> | Creating E-mail Id                                                                           |
| 12 <sup>th</sup> | 4 <sup>th</sup> | Sending and receiving e-mail                                                                 |
|                  | 1 <sup>st</sup> | Composing email and chatting                                                                 |
|                  | 2 <sup>nd</sup> | Basic Idea of C programming and To print name using C Programming                            |
|                  | 3 <sup>rd</sup> | Program in C to find the greatest among three numbers                                        |
|                  | 4 <sup>th</sup> | Program in C to the average of N numbers by using for loop                                   |
| 14 <sup>th</sup> | 1 <sup>st</sup> | Program in C to determine whether a number is prime or not.                                  |
|                  | 2 <sup>nd</sup> | Program to convert temperature from centigrade to fahrenheit                                 |
|                  | 3 <sup>rd</sup> | Program to convert temperature from Fahrenheit to centigrade                                 |
|                  | 4 <sup>th</sup> | Program to check whether a number is armstrong or not.                                       |
|                  | 1 <sup>st</sup> | Program to check whether a number is palindrome or not.                                      |
| 15 <sup>th</sup> | 2 <sup>nd</sup> | Program to compute the sine series                                                           |
|                  | 3 <sup>rd</sup> | Program to accept row wise and column wise element in a two dimensional array and print them |
|                  | 4 <sup>th</sup> | Program in C to find the vowel in a given string                                             |
| 16 <sup>th</sup> | 1 <sup>st</sup> | Program in C to find factorial of a number by using recursion                                |
|                  | 2 <sup>nd</sup> | Program in C to find the Sum of Fibonacci series by using function                           |
|                  | 3 <sup>rd</sup> | Program in C to accept a number from keyboard and print it in a reverse order of entry       |
|                  | 4 <sup>th</sup> | Program in C to display pyramidal structure                                                  |

Signature of Faculty